# **CÍRCULO DE INTERÉS DE VISITAS VIRTUALES: UNA EXPERIENCIA EXTENSIONISTA DE LA UNIVERSIDAD DE CIENCIAS PEDAGÓGICAS ENRIQUE JOSÉ VARONA**

M Sc. Marcos Omar Gómez Stuart Profesor Asistente del Centro de Estudios de Software de la Universidad de Ciencias Pedagógicas Enrique José Varona [marcosomargs@ucpejv.rimed.cu](mailto:marcosomargs@ucpejv.rimed.cu)

M Sc. Juan Carlos Martínez Caballero Profesor Asistente del Centro de Estudios de Software de la Universidad de Ciencias Pedagógicas Enrique José Varona [juancarlosmc@ucpejv.rimed.cu](mailto:juancarlosmc@ucpejv.rimed.cu)

M Sc. Maydelin Valdés Sánchez Profesora Auxiliar del Centro de Estudios de Software de la Universidad de Ciencias Pedagógicas Enrique José Varona maydelin@ucpejv.rimed.cu

#### *RESUMEN*

*Este trabajo forma parte de la labor extensionista de la Universidad de Ciencias Pedagógica Enrique José Varona con la comunidad, en este caso de Ciudad Escolar*  Libertad. En el mismo se describe el proceso de planificación, organización e *implementación del curso Las visitas virtuales en el entorno educativo del círculo de interés Informatizando mi escuela desarrollado en el curso 2015-2016 por un colectivo de docentes del Centro de Estudios de Software Educativo (Cesofte) con estudiantes de 7mo grado de la Secundaria Básica Julio Antonio Mella. Como resultado relevante se elaboró de conjunto con los estudiantes, una visita virtual al despacho del Comandante Camilo Cienfuegos radicado en el edificio central de dicha ciudad escolar.*

*PALABRAS CLAVES: círculos de interés, informática, visita virtual.* 

# **Introducción**

La labor de extensión universitaria se asocia con el saber universitario al servicio de la sociedad. También responde a los servicios que brinda la universidad para atender los problemas y necesidades de la comunidad, la atención a las demandas científico culturales del entorno social, la proyección de la universidad hacia los diversos

sectores sociales, la difusión del saber universitario hacia los sectores menos privilegiados así como la contribución al desarrollo de las manifestaciones culturales y artísticas del pueblo y el apoyo a los sistemas de producción de la sociedad.

En Cuba, la extensión universitaria fue impulsada por Julio Antonio Mella, cuando creó la Universidad Popular José Martí, adscripta a la Universidad de La Habana. Después, se sumaron la Universidad de Oriente, en 1947, y la Universidad Central, en 1952.

En la Universidad de Ciencias Pedagógicas Enrique José Varona (UCPEJV) la extensión universitaria se asume como el proceso pedagógico extracurricular que se inserta en un espacio y tiempo sociocultural para transformarlo cualitativamente, a la vez que recíprocamente se nutre de esa realidad social para procesarla científicamente y revertirla en un proceso de desarrollo evolutivo, constante y sistemático.

El concepto de extensión universitaria ha evolucionado hacia la divulgación del contenido científico, incorporando acciones a las formas de organización del proceso de enseñanza-aprendizaje y a los macrocomponentes del plan de estudio. Se pretende no ver la extensión solo como la actividad extracurricular, sino también verla desde la clase, como una dimensión del proceso docente-educativo, que tiene salida en los componentes académico, laboral e investigativo. Esto exige una visión extensionista de cada docente, complementada con los talleres de apreciación de las artes, los cursos facultativos y el trabajo político-ideológico como punto de partida.

La extensión universitaria tiene, entre sus lineamientos generales: estimular el desarrollo de la extensión desde las formas organizativas del proceso de enseñanza-aprendizaje, y como proyecciones: incorporar, a las funciones de los componentes laboral e investigativo, acciones extensionistas que contribuyan al desarrollo social y humanista de los estudiantes. También pretende desarrollar en los estudiantes conocimientos y habilidades básicas que les permitan su vínculo social y laboral, realizar extensión de la cultura y los avances científico-técnicos de su profesión así como consolidar hábitos y normas de convivencia, de orden y disciplina, y principios de educación formal.

Se considera a la extensión universitaria como un componente importante para el desarrollo de la docencia en las escuelas, en que los estudiantes, orientados por el profesor, pueden constatar aspectos teóricos dados en clases, en centros comunitarios y, de igual manera, se puede invitar a especialistas de la comunidad a realizar actividades en la escuela. Indudablemente esto contribuye a la difusión de la cultura científico–técnica en ambos sentidos: desde la microuniversidad a la comunidad y viceversa; por tanto, ocurre la transformación social que tanto se necesita en la actualidad.

La Esceula Secundaria Básica (ESBU) Julio Antonio Mella está ubicada en avenida 102, esquina 29f en la Ciudad Escolar Libertad, en Marianao, La Habana. Se ubica en el Consejo Popular # 4 pero atiende escolares de todos los consejos populares de Marianao, concentrando su matrícula en estudiantes que provienen de las escuelas primarias, Seguidores de Camilo, Pedro Domingo Murillo y Lidia Doce. Se encuentra declarada como escuela asociada a la UNESCO

## **Desarrollo**

### **El Círculo de interés como una forma de contribución al extensionismo universitario**

En el Portal Cubano ECURED se plantea que los círculos de interés son una vía para el desarrollo de indicadores comportamentales asociados a la creatividad. Es un espacio para la investigación, la reflexión sobre el presente y para proyectar el futuro de cada uno de los miembros que interactúan.

Están formados por niños, adolescentes o jóvenes que les atrae un tema común, pero a cada uno de ellos les interesa del tema algún aspecto en específico en el cual amplían sus conocimientos y práctica investigativa acercándose al futuro profesional o técnico que desea ser.

#### Objetivos de los círculos de interés

Los círculos de interés preparan a sus integrantes para una futura profesión o amplían conocimientos en profesiones afines que serán de utilidad. De ahí, la importancia motivacional y vocacional de estos grupos para la educación de un graduado de mejor calidad en lo instructivo, lo afectivo y creativo sobre una base comunicativa real y abierta.

Desde el punto de vista cognitivo, inciden en la formación y desarrollo de los conocimientos, hábitos y habilidades investigativas, que se traducen en capacidades cognitivas y creadoras, en el perfeccionamiento de nuestra independencia y autonomía para el aprendizaje y en la autoorganización de una expresión adecuada de ideas y juicios valorativos.

En el plano educativo contribuyen al perfeccionamiento de los rasgos positivos de la personalidad tales como, la disciplina, la tenacidad, el colectivismo, el reconocimiento del valor social y productivo, el conocimiento del contexto en que se lleva a cabo el proceso, así como a la orientación profesional y la formación vocacional. En el plano motivacional contribuyen a la concientización del alumno en la necesidad de apropiarse de nuevos y más profundos conocimientos, asumiendo una actitud responsable y consciente hacia ello.

Se propuso como salida a este proyecto la obtención de una visita virtual a un sitio histórico enclavado dentro de las instalaciones de Ciudad Escolar Libertad: el despacho del Comandante Camilo Cienfuegos durante su permanencia al frente del Ejército y de la entrega de las instalaciones militares al Ministerio de Educación.

### **¿Qué es una Visita Virtual?**

Se conoce como visita virtual a la simulación de un espacio real. Esta se compone de dos o varias imágenes dimensionales unidas mediante un software especial, creando una imagen interactiva que el concurrente puede controlar mediante el ordenador, visualizándolo en 360°. Esto permite decir que una visita virtual es lo más parecido a estar realmente en el sitio.

#### Características de las visitas virtuales interactivas

Las visitas virtuales interactivas son una serie de fotografías de alta definición, las cuales son manejadas individualmente corrigiéndose aspectos importantes como los reflejos, la distorsión, el enfoque y equilibrio de color. Una vez acopladas de forma inteligente forman una sola fotografía panorámica de hasta 360º. A través de un software específico, tienen la facultad de moverse de forma manual o automática, así como la posibilidad de agrandar, mostrar cualquier zona de la panorámica, además de incluir unos botones de control personalizables que hagan aún más sencillo su manejo. Incluye además la capacidad de ofrecer detalles fotográficos ampliados de los elementos que se estimen relevantes.

A su vez, las visitas virtuales, se pueden hallar reflejadas sobre un plano de situación también interactiva, que en todo momento da la referencia del lugar exacto desde donde se está viendo la escena, así como dan la oportunidad de cambiar de escena desde el mismo plano de situación o bien desde la propia panorámica. Se da en este caso la auténtica sensación de que el visitante se está paseando de forma real por los distintos escenarios, deteniéndose en aquellos puntos que son de su interés.

#### **Beneficios**

Disímiles son los beneficios que una visita virtual puede reportar.

 Incrementa y genera más confianza en clientes ya que muestra una panorámica real sobre el lugar.

 Las visitas virtuales multiplican entre 25 y 30 veces las visitas al lugar donde se ha realizado la visita virtual. Mejora notablemente la opinión del cliente sobre el producto o servicio que se muestra. La visita virtual es a menudo el factor definitivo que provoca la decisión final sobre qué lugar elegir.

 Reduce el miedo de los clientes a lo desconocido e incrementa su confianza permitiéndole moverse por las estancias del lugar libremente.

 Transmite con más realismo el espacio, la atmósfera y el carácter de las instalaciones.

 Muestra los rincones del alojamiento con todo lujo de detalles, sin necesidad de leer extensos y aburridos folletos.

 Una imagen vale más que mil palabras, una visita virtual vale más que mil imágenes.

Herramientas y accesorios empleadas en su elaboración

- Cámara fotográfica digital
- Trípode
- Iluminación natural y artificial (lámparas)
- Aplicaciones informáticas: Panorama Studio 2 , Tourweaver y PhotoShop

La cámara digital se utilizó para captar y almacenar fotografías tomadas en cada uno de los locales, teniendo en cuenta un orden lógico.

El trípode permitió la estabilización de la cámara digital en su parte superior. Se usa para poder evitar el movimiento propio de la mano al tomar una foto. También se usa para crear fotografías panorámicas y donde sea necesario movimiento, cuando se desea un recorrido específico de la cámara.

El Panorama Studio 2 es una herramienta virtual interesante que permite una aplicación bastante llamativa para el trabajo o entretenimiento de muchas personas, de modo que se puedan establecer vistas panorámicas desde 360 grados. Además permite ofrecer una presentación más interesante y ligeramente diferente, que las que siempre se sirven en powerpoints o video beams.

Tourweaver es un programa especialmente desarrollado para diseñar e implementar entornos panorámicos en Flash / HTML5. Únicamente hay que preocuparte de hacer las panorámicas, elegir la apariencia de los controles, cargar las imágenes y, si se quiere, añadir puntos de información o enlaces en las escenas.Incluye una serie de entornos predefinidos y las herramientas necesarias para crear propios entornos, añadir puntos de interés, definir enlaces entre imágenes, incluir descripciones, mapas y delimitar zonas. Una vez hecha la edición del entorno panorámico, Tourweaver permite guardar el proyecto y publicarlo para los dispositivos que se elijan. Es muy útil para diseñar visitas guiadas de pisos en promoción o guías informativas de ciudades, museos y demás.

### **Despacho de Camilo Cienfuegos Gorriarán en Ciudad Escolar Libertad**

El 2 de enero de 1959, el Héroe de Yaguajay (Camilo Cienfuegos Gorriarán) entra en Columbia al frente de la victoriosa Columna 8 Antonio Maceo. Rinde el campamento y asume su mando, instalándose en el antiguo Estado Mayor del Ejército de la tiranía.

El día 10 de marzo de 1959, el comandante Camilo Cienfuegos, entonces jefe del ejército, derribó los muros del campamento, símbolo de la opresión, para que de esta forma se pudiera materializar la idea de convertir los cuarteles en escuelas. Exactamente al cumplirse 7 años de la entrada de Batista a Columbia, violando la Constitución, el respeto a la libertad ciudadana y a los derechos del pueblo, entrando con él la más sangrienta y vesánica ola de crímenes, torturas y latrocinios, que había sufrido el país; el comandante Camilo Cienfuegos, derribaba la Posta 6 y dejaba constancia histórica de ese suceso al escribir: "*Diez de marzo de 1959, 2 y 40 de la madrugada. Después de 7 años de larga espera se derriban los muros afrentosos que levantó la tiranía, dejando detrás de ellos la libertad concluida, los derechos violados, la honra humillada. Finalizados estos 7 años de luto y sangre, el pueblo representado por el Ejército Rebelde derriba esos muros, residuos de esa Tiranía y le dice a la ciudadanía: Otra posta más".*

Ocho meses y seis días después, el 14 de septiembre de 1959, entregaría él, personalmente, la fortaleza convertida en escuela, al Ministerio de Educación.

#### **Elaboración de la Visita Virtual por los estudiantes de la ESBU Julio Antonio Mella**

Se realizó desde el mes de noviembre de 2015 el curso de visitas virtuales con una frecuencia semanal de 1 hora (los miércoles a las 3:00 p.m.) y con 12 clases, donde los estudiantes recibieron una preparación inicial en cuanto:

- Contenido de las visitas virtuales.
- Uso y empleo de la cámara digital y el trípode.
- Trabajo con PhotoShop para el arreglo de las fotos tomadas.
- Trabajo con Panorama Studio 2 para realizar el montaje de las tiras panorámicas.
- Trabajo con Tourweaver, que permitió el montaje de las vistas panorámicas, de acuerdo al recorrido real al despacho de Camilo Cienfuegos.
- Inclusión de videos e información adicional,

Se concluyó el círculo de interés en el mes de febrero de 2016, con la entrega de la visita virtual Despacho de Camilo Cienfuegos a la ESBU Julio Antonio Mella.

# **Conclusiones**

- 1. Este proyecto permitió a los estudiantes de la ESBU Julio Antonio Mella un desarrollo de habilidades en el trabajo con las TIC (visitas virtuales) al trabajar con varias herramientas en función de lograr un resultado que favorece el conocimiento de nuestra historia en la comunidad donde radica el centro educacional.
- 2. Con la obtención de la visita virtual al Despacho de Camilo Cienfuegos se logró acercar más a los estudiantes, sus familiares y profesores de la ESBU al uso práctico de las TIC para resolver necesidades en la formación integral.

# **Bibliografía**

De Armas, R (2008). Las estructuras de enlace en la vinculación universidad-sector productivo y de servicios. La unidad docente, una de sus manifestaciones en la educación superior cubana. *Alma mater*, 5. Recuperado de [http://www.utc.edu.ec/Alma\\_Mater/revista\\_5/indice\\_6.htm](http://www.utc.edu.ec/Alma_Mater/revista_5/indice_6.htm)

Jiménez Leyva, D. (2016). *La Vinculación y el Extensionismo Universitario.*  Recuperado de <http://www.gobernabilidad.cl/modules.php?name=News&file=print&sid=2047>

[http://www.taringa.net/post/imagenes/8806701/Panorama-Studio-2-Pro-3D-360-Grad](http://www.taringa.net/post/imagenes/8806701/Panorama-Studio-2-Pro-3D-360-Grados.html) [os.html](http://www.taringa.net/post/imagenes/8806701/Panorama-Studio-2-Pro-3D-360-Grados.html) .

[http://www.ecured.cu/Visita\\_virtual](http://www.ecured.cu/Visita_virtual)

http:/[/www.envista.es/Visitas-Virtuales](http://www.envista.es/Visitas-Virtuales.html) .

[www.360visitasvirtuales.es](http://www.360visitasvirtuales.es/) .

[www.apbinternet.com/web/visitas-virtuales](http://www.apbinternet.com/web/visitas-virtuales.html)

[es.wikipedia.org/wiki/Visita\\_virtual](http://es.wikipedia.org/wiki/Visita_virtual)

[http://intranet.ucpejv.rimed.cu/index.php?option=com\\_content&view=article&id=33&It](http://intranet.ucpejv.rimed.cu/index.php?option=com_content&view=article&id=33&Itemid=67) [emid=67.](http://intranet.ucpejv.rimed.cu/index.php?option=com_content&view=article&id=33&Itemid=67)

Anexo 1: Programa del curso Las visitas virtuales en el entorno educativo del círculo de interés *Informatizando mi escuela*

#### **Universidad de Ciencias Pedagógicas Enrique José Varona CIRCULO DE INTERÉS INFORMATIZANDO MI ESCUELA**

Curso escolar: 2015-2016

**Curso**: Las visitas virtuales en el entorno educativo

**Cantidad de horas clases: 12<br>Profesores:** M Sc Marcos Omar Gómez Stuart

**Coordinadora: Maydelin Valdés Sánchez** 

M Sc. Juan Carlos Martínez Caballero

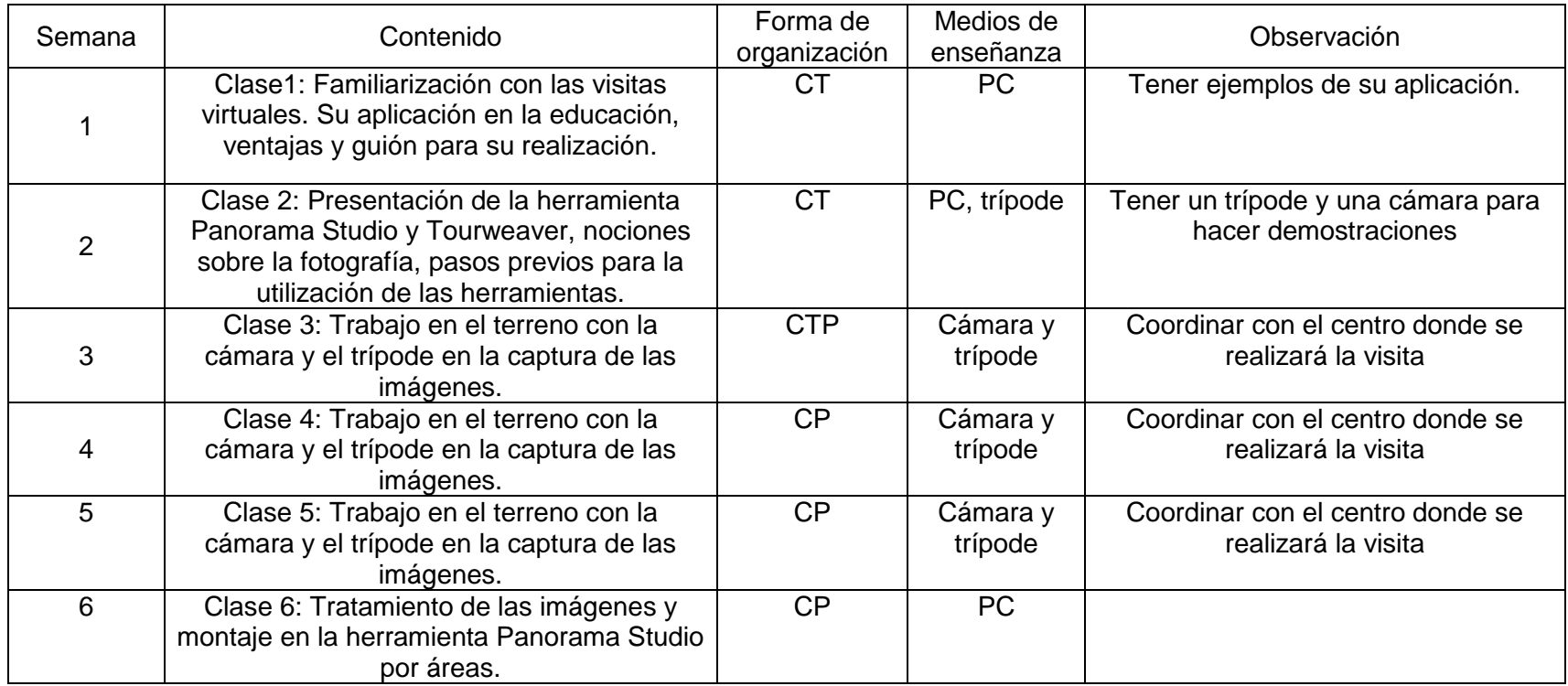

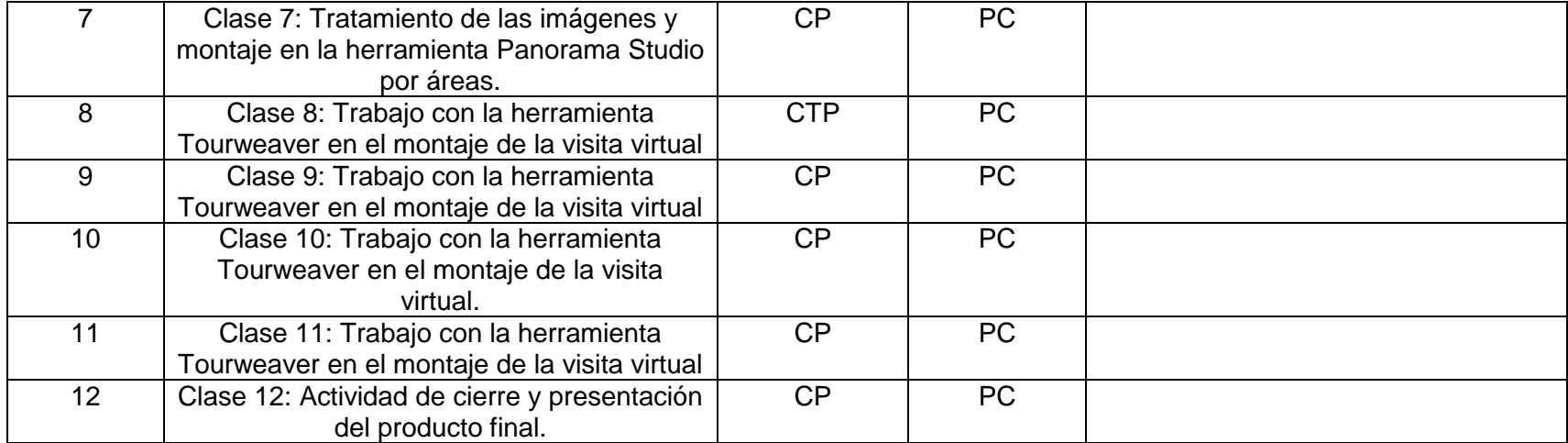

Jefe de Departamento

\_\_\_\_\_\_\_\_\_\_\_\_\_\_\_\_\_\_\_\_\_\_\_\_\_\_\_\_\_

Anexo 2: Fotos del curso

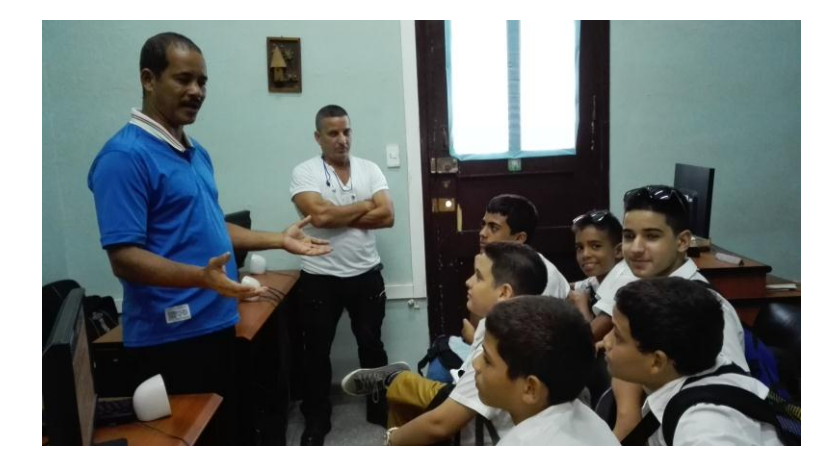

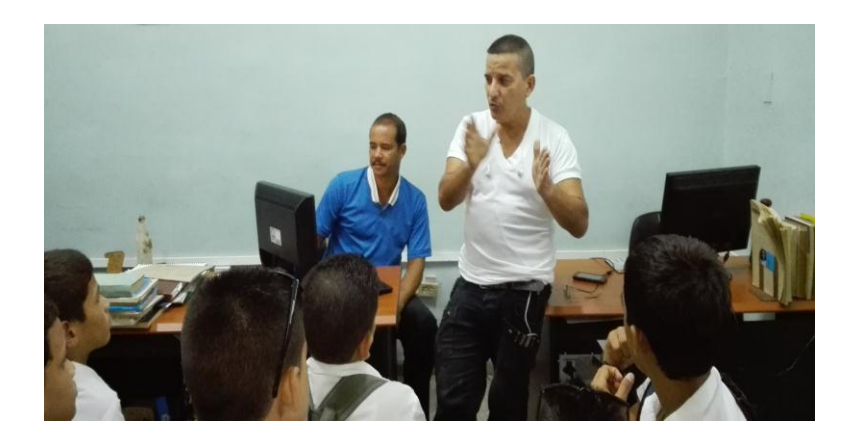